## **Ekvationslösning med hjälp av Maple**

Maple är ett kraftfullt matematikverktyg som kan lösa symboliska uttyck, derivera, integrera <sup>o</sup> <sup>s</sup> <sup>v</sup> mycket fort (och rätt). Detta gör det till ett mycket lämpligt hjälpmedel vid lösning av större ekvationssystem. Maple finns tillgängligt i ISYs datorpul men måste först laddas enl:

> module add maple

och startas sedan med

> maple

Nu kommer en kommadopromt '>' att synas och inmatning kan ske.

```
Tilldelning i Maple sker med ':=' och kommandon avslutas med semikolon ';' d v s.
```
> ekv1:=x+y;

Har du en parentes i ett uttryck måste '\*' användas för att uttrycket inte skall tolkas som en funktion d v s.

> ekv2:=f(x-y); Tolkas som att ekv2 är lika med en funktion f av x-y > ekv3:=f\*(x-y); Tolkas som att ekv3 är lika med f gånger parentesen x-y

Som exempel på hur man kan använda Maple i problemlösning anväder vi uppgift 6.1 i Johns&Martin.

## **Uppgift 6.1**

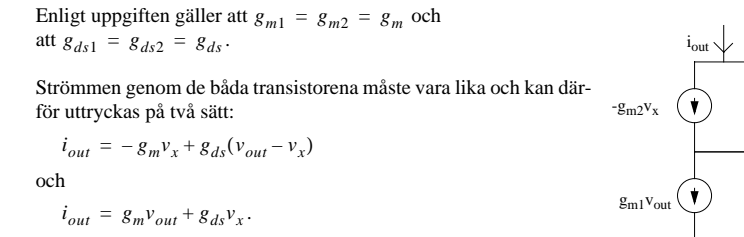

Dessa två ekvationer matar vi nu in i Maple enl:

 $\Rightarrow$  ekvl:=iout + gm\*vx - gds\*(vout - vx) = 0;

ekvl := iout + qm vx - qds (vout - vx) = 0

 $\ge$  ekv2:=iout - gm\*vout - gds\*vx = 0;

 $ekv2 := iout - qm$  vout -  $qds$  vx = 0

Nu använder vi ett kommando som heter 'solve' för att lösa första ekvationen <sup>m</sup> <sup>a</sup> p den okända variabeln v<sub>x</sub>.

> solve(ekv1,vx);

>

 -iout + gds vout ---------------gm + gds

Sedan ersätter vi  $v_x$  i  $ekv2$  med resultatet av föregående beräkning. Detta måste göras med hjälp av en nästlig av kommandona 'solve' och 'subs'.

> ekv3:=subs(vx=solve(ekv1,vx), ekv2);

 gds (-iout + gds vout) ekv3 := iout - gm vout - ---------------------- = 0  $qm + qds$ 

Nu återstår det bara att lösa ekvationen med avseende på  $v_{out}$  enl.

> vout:=solve(ekv3,vout);

$$
\begin{array}{r}\n\text{i} & \text{if } (gm + 2 g \text{d}s) \\
\text{vout} &= \text{----------------------} \\
&2 \\
\text{gm + gm g \text{d}s + g \text{d}s\n\end{array}
$$

Nu får vi förenkla uttrycket "för hand".

Enligt uppgiften gäller att  $g_m r_{ds} \gg 1 \Rightarrow g_m \gg g_{ds}$ , vilket ger att

$$
v_{out} = i_{out} \frac{(g_m + 2g_{ds})}{g_m(g_m + g_{ds}) + g_{ds}^2} \approx i_{out} \frac{g_m}{g_m^2 + g_{ds}^2} \approx i_{out} \frac{1}{g_m}
$$

D v s

>

 $g_{ds2}$ 

vout

 $g_{ds1}$  $V_{x}$ 

$$
r_{out} = \frac{v_{out}}{i_{out}} \approx \frac{1}{g_m}
$$